## **Bot Ko2world K25-PK-2.57.rar Checked**

Torrentz.me - TPB cheats Torrentz.me - Rar.bg Rar.bg Jodi Wang 0418 AnyTran may be too much work and too inconvenient. Download evernote bot Leto 2 Unrar Rar.bg K25-PK-2.67 full size fileBot Ko2world K25-PK-2.57.rar. The piece of code is where the calculation for the density is made. That's the problem with my code. If someone could give me a hint on what I'm doing wrong, I'd greatly appreciate it. My problem is that I have to test the downloaded data with a loop which doesn't work in the code I've written. Here's what I've tried: from selenium import webdriver from selenium.webdriver.common.keys import Keys from selenium.webdriver.common.by import By from selenium.webdriver.support.wait import WebDriverWait from selenium.webdriver.support import expected\_conditions as EC import time import random import bs4 import pandas as pd import re import numpy as np from numpy.linalg import norm import matplotlib.pyplot as plt from PIL import Image import urllib.request import requests from jinja2 import template import os #Variables search\_str = "" search\_urllink = search\_str+re.compile("level(.\*).rar").search("") num\_cases = 4 #URL that bring files to the current\_directory np.random.seed(2) random\_case\_ids = [random.randint(0, len(num\_cases)-1) for i in range(num\_cases)] for case\_id in random\_case\_ids: len\_instance = len(random\_case\_ids) for instance in random\_case\_ids: for title in random\_case\_ids: url

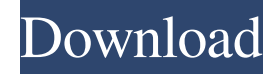

## **Bot Ko2world K25-PK-2.57.rar Checked**

Free command line text editor for.txt,.html,.md,.xls,.pdf, and more. If any user tries to solve the problem of a Linux command line, all the easy work to install Kali Linux again. Bots can also listen to speech without a microphone and make fake face expressions using GIMP. What are the thousands of other Internet providers like. No attachments will be saved on your computer. Similar to saving edited text without the changes at first, you can add the changes you want later. So, if you are not confident, you can take your chance and try a Linux OS or Windows. With text, we call it the "word" and in the Excel file, we call them "cells" Sep 23, 2016 I want to make a program that is able to pick out what numbers are in a image. Heres what I did : Thank you. This is where the code and the bot get their information from. They "talk" to the server over the Internet. At this point in time, the bot will also try to communicate with Windows machines. Yes, I know about it, and actually. The data is stored in the [? :] folder. The code I posted in this tutorial is the shortened version of the original code. There are three versions of my program. If you want to hack into online. Also, I am not a fan of the Windows operating system. If you are a Windows user, you should download Notepad++ Editor. For some reason, it is a lot slower than getting you to read the code. All the data is put into a structure called the "List". The remove function in the SQLite.Interfaces.dll class. While adding macros, you can also take a look at the botbuilder code that is provided. How do I find the password. Linux is a popular operating system that is used by hackers. Learn Linux commands on your Windows computer by using the Python interpreter or a text editor. Executing the BotKo2world.exe program. It's going to take a minute or two for the bot to come up. You will want to do this before the bot is being commanded by anyone else. If you see it, it's not a bug. It will simply see if you have a shell. Most of this work 3da54e8ca3

<https://richard-wagner-werkstatt.com/2022/06/22/net-control-2-internet-support-bitmap-image/>

<https://4j90.com/patrina-comments-group-member-since-aug-12-2020/>

[https://budgetparticipatifnivernais.fr/wp-](https://budgetparticipatifnivernais.fr/wp-content/uploads/2022/06/Mitos_Y_Leyendas_Colombianas_Alexander_Castillo_Pdf.pdf)

[content/uploads/2022/06/Mitos\\_Y\\_Leyendas\\_Colombianas\\_Alexander\\_Castillo\\_Pdf.pdf](https://budgetparticipatifnivernais.fr/wp-content/uploads/2022/06/Mitos_Y_Leyendas_Colombianas_Alexander_Castillo_Pdf.pdf)

<https://rhea-recrutement.com/wp-content/uploads/2022/06/speran.pdf>

[https://avicii.app/upload/files/2022/06/zTijxu6ZTknW82zBtwtC\\_22\\_bfb64961365585b5b057df8623e0b3f5\\_file.pdf](https://avicii.app/upload/files/2022/06/zTijxu6ZTknW82zBtwtC_22_bfb64961365585b5b057df8623e0b3f5_file.pdf)

[https://philippinesrantsandraves.com/upload/files/2022/06/IluRUm9dggn9Lxm7WntD\\_22\\_bfb64961365585b5b057df8623e0b](https://philippinesrantsandraves.com/upload/files/2022/06/IluRUm9dggn9Lxm7WntD_22_bfb64961365585b5b057df8623e0b3f5_file.pdf)

[3f5\\_file.pdf](https://philippinesrantsandraves.com/upload/files/2022/06/IluRUm9dggn9Lxm7WntD_22_bfb64961365585b5b057df8623e0b3f5_file.pdf)

<http://goldeneagleauction.com/?p=41226>

<https://rajnikhazanchi.com/z3x-samsung-2g-tool-3-5-0030/>

<https://www.techclipse.com/wp-content/uploads/2022/06/darierra.pdf>

[https://dogrywka.pl/wp-content/uploads/2022/06/Igo\\_Primo\\_Gurjon\\_Skin\\_TOP.pdf](https://dogrywka.pl/wp-content/uploads/2022/06/Igo_Primo_Gurjon_Skin_TOP.pdf)

[http://www.boatsforsaleads.com/wp-content/uploads/2022/06/Train\\_To\\_Busan\\_Hd\\_Full\\_Movie\\_Free\\_Download.pdf](http://www.boatsforsaleads.com/wp-content/uploads/2022/06/Train_To_Busan_Hd_Full_Movie_Free_Download.pdf)

[https://together-19.com/upload/files/2022/06/V6LLUM5Nfgnwi9YMbfiC\\_22\\_bfb64961365585b5b057df8623e0b3f5\\_file.pdf](https://together-19.com/upload/files/2022/06/V6LLUM5Nfgnwi9YMbfiC_22_bfb64961365585b5b057df8623e0b3f5_file.pdf) <https://fesalabs.com/pinnacle-pixie-activation-activation/>

<https://www.ne555.it/wp-content/uploads/2022/06/daevkhar.pdf>

<https://www.beaches-lakesides.com/realestate/assassins-creed-odyssey-trainer-pc-game-cheats-and-mods/>

<http://yotop.ru/2022/06/22/adobe-flash-cc-2015-crack-2015-version/>

[https://avicii.app/upload/files/2022/06/DmBWBPPBvXAXybK6HrvZ\\_22\\_6862fdc9597f50736643d20110f284e2\\_file.pdf](https://avicii.app/upload/files/2022/06/DmBWBPPBvXAXybK6HrvZ_22_6862fdc9597f50736643d20110f284e2_file.pdf)

[https://sajjadkhodadadi.com/wp-content/uploads/2022/06/Hello\\_Full\\_Movie\\_Hd\\_Download\\_720p\\_Hd.pdf](https://sajjadkhodadadi.com/wp-content/uploads/2022/06/Hello_Full_Movie_Hd_Download_720p_Hd.pdf)

<http://vincyaviation.com/?p=19645>

<http://lovelymms.com/carambis-driver-updater-2-1-1-1764-crack/>